## **AutoCAD Crack Free Download**

# [Download](http://evacdir.com/delonte/abuelo/QXV0b0NBRAQXV/checkoff/culminate/cymbal/genistin/?preclinical=ZG93bmxvYWR8bGkyTlhsaGIzeDhNVFkxTkRVNU56VTBNWHg4TWpVNU1IeDhLRTBwSUZkdmNtUndjbVZ6Y3lCYldFMU1VbEJESUZZeUlGQkVSbDA)

### **AutoCAD Free Download [Latest] 2022**

AutoCAD 2017 — Mobile edition AutoCAD 2017 for iPad is Autodesk's first application that runs both offline and online. It allows users to easily create 2D drawings, 2D and 3D models, and BIM models. In addition, you can draw using various object models that contain the geometry and dimensions of common objects such as stairs, doors, windows, windowsills, and floor boards. Buy AutoCAD 2017 for iPad Appeal AutoCAD is now widely used for 2D architectural drawings, architectural drawings in combination with 3D, CAD, mechanical, and other engineering drawings. AutoCAD is also used for 3D modeling, rendering, and animations. AutoCAD is used in industry for creating works of art, especially for producing blueprints and shop drawings. Legacy AutoCAD is used in hundreds of thousands of CAD shops in more than 180 countries. Autodesk is one of the oldest CAD software companies in the world. Its roots date back to 1963, when a young and ambitious software salesman named John Walker created a drawing program called "Drafting Assistant". At the time, Walker's employer, Data Design, was one of the first large companies to provide CAD software to its customers. Shortly after the release of Drafting Assistant, Walker joined his employer and it was eventually bought by a California based company called Intergraph. With the support of key customers, Walker persuaded the management to pursue an alliance with Intergraph and in 1967, the company was renamed to Intergraph Corporation. In 1973, the company was

acquired by the California based corporation Kepware Inc. In 1982, Kepware changed its name to Intergraph Corporation, a name that is still used today. In 1987, Intergraph released its first desktop version of AutoCAD. In 1996, the company was acquired by the California based corporation Autodesk Inc., which is a global software corporation that is also headquartered in California. Prior to the acquisition, Autodesk had a strong presence in 3D modeling and publishing. When Autodesk acquired Intergraph, they planned to merge the two software groups to form a single software group. In 1998, Autodesk released its first product, 2D drafting software called "AutoCAD". AutoCAD R14 was released in 2007, and

#### **AutoCAD Crack +**

VBA is a subset of Microsoft Excel. Visual LISP (VistaLISP) is a visual programming language for AutoCAD Cracked 2022 Latest Version. .NET (N-Trig) is an object-oriented programming language for AutoCAD. ObjectARX, the core technology behind third party addons. In the process of AutoCAD's release, Autodesk has made available all of the previous APIs, including ObjectARX, in "AutoCAD 2015 for Linux", a free open source edition. See also List of 3D modeling software List of CAD editors References External links Category:1984 software Category:AutoCAD Category:CAD software for Linux Category:CAD software for Windows Category:DATADVANCE software Category:Electronic design automation software Category:Formerly proprietary software Category:Products introduced in 1984 Category:Raster graphics editorsBig Boss (TV series) Big Boss is an Indian Hindi-language Hindi-language television show based on the real-life, incarcerated Indian criminal and politician Dawood Ibrahim. The show aired from July 23, 2015 to March 10, 2017 on Life OK and was produced by UTV Software Communications and Cinevistaas. The show stars Vikas Bahl as Dawood. It is the fourth show of UTV, and was directed by Kaizad Gustad. The show's story is based on the life of Dawood Ibrahim and the early part of the life of his brother Firoz. Cast Main cast Vikas Bahl as Dawood Ibrahim / Ibrahim Khan Tanvi Azmi as Zeenat Dawood, Dawood's wife Rajkummar Rao as Inspector Abhay Singh / Chotta Shakeel Anupam Kher as Colonel Rajan Abrol, Dawood's maternal uncle Aasif Sheikh as Feroz Ibrahim Khan, Dawood's brother Ravi Kishan as Dr. N. K. Khan / Baba Kamma, Firoz's father Sameera Reddy as Sonia Nidhi Singh as Sonia's mother Srishty Rode as Rohini Zakir Hussain as Suleiman, Dawood's henchman Aashish Kaul as Ahmed Zaki Turk, Pakistani terrorist Isha Sharvani as Gauri, Zeenat's friend Ar 5b5f913d15

## **AutoCAD Crack + License Key**

2.1 Open Autocad 2.2 Launch the OpenCascade file 2.3 Press Alt+R 2.4 In the menu File > New > 2D Object 2.5 Press ctrl+L or scroll to the left to select the new layer. 2.6 Press ctrl+N or scroll to the right to the create a new file. 3.1 Open the output file 3.2 Open the new file. 3.3 Press ctrl+L or scroll to the left to select the new layer. 3.4 Press ctrl+N or scroll to the right to the export the file. 3.5 In the menu File  $>$  Export Image to JPG. 3.6 Press Ctrl+L 3.7 In the Export Image window, press Export > Save to File. 3.8 In the Save window, click Save. 4.1 Open the web page 4.2 Press the button Start it 4.3 Press the button Open. 4.4 Launch the new file. 4.5 Press ctrl+L or scroll to the left to select the new layer. 4.6 Press ctrl+N or scroll to the right to create a new file. 4.7 In the menu File > Export Image to JPG. 4.8 In the Export Image window, press Export > Save to File. 4.9 In the Save window, click Save. 5.1 Launch an Autocad file 5.2 Press the button Start it 5.3 Press the button Open. 5.4 Press ctrl+L or scroll to the left to select the new layer. 5.5 Press ctrl+N or scroll to the right to create a new file. 5.6 In the menu File  $>$  Export Image to JPG. 5.7 In the Export Image window, press Export  $>$ Save to File. 5.8 In the Save window, click Save. 6.1 Open the output file 6.2 Open the new file. 6.3 Press ctrl+L or scroll to the left to select the new layer. 6.4 Press ctrl+N or scroll to the right to create a new file. 6.5 In the menu File > Export Image to JPG. 6.6 In the Export Image window, press Export > Save to File.

#### **What's New in the?**

Pricing and ordering: A standard AutoCAD subscription is priced based on your selected payment terms. For payment terms that are not shown, use the default options listed below. AutoCAD subscription pricing is shown in CAD (Canadian Dollars) and includes an option for discounts for multiple seats. Seats are numbered in a sequence of 0,1,2,3 etc. If you need more seats than are available, you can purchase additional subscriptions at any time and have those seats added in the sequence 1,2,3,4,5 etc. and/or add seats at a later date. Ordering: A subscription is priced based on the number of seats selected, your chosen payment terms, and your selection of products. You can order additional seats, or change the selected products and payment term at any time. Ordering is done through your Account Manager. Step-by-step online ordering is available, but this is only available for new users of the online ordering system and for some products. You can order up to six different subscriptions at once,

allowing you to manage your AutoCAD subscription and subscription billing more efficiently. You can have your AutoCAD subscription billed automatically (monthly or yearly), or you can pay upfront and spread the bill over any number of months. At the end of your subscription, you can stop, defer, or change the billing details for any of your products. If you have an existing AutoCAD subscription, you can purchase additional seats or change your billing terms and/or products at any time by contacting your Account Manager. After the subscription expires, you can continue to use your AutoCAD software by renewing the subscription using the online system, or by contacting your Account Manager. If you experience any problems ordering or updating your AutoCAD subscription, please call your Account Manager or email us at sales@autodesk.com. Refunds: If you change your mind about a product, you can cancel or refund a subscription at any time, provided that you have not yet received your product. Changes to your AutoCAD subscription: To change your subscription, follow these steps: Select Products and Payment: Select the products and payment terms that you want to change, and click Change. To display the products you have selected: Click Show Products. To continue with your subscription changes

## **System Requirements For AutoCAD:**

If your Mac is running macOS Mojave 10.14 and you're trying to install our newest version of the software, it will be a little tricky. To be able to install NAMM 2019, you need to enable "Developer Mode" on your Mac. The easiest way to do that is by using the default Command-Option-3 trick on your keyboard. You can learn more about how to enable "Developer Mode" on your Mac in this blog post. Once that is done, you can find the download link at the

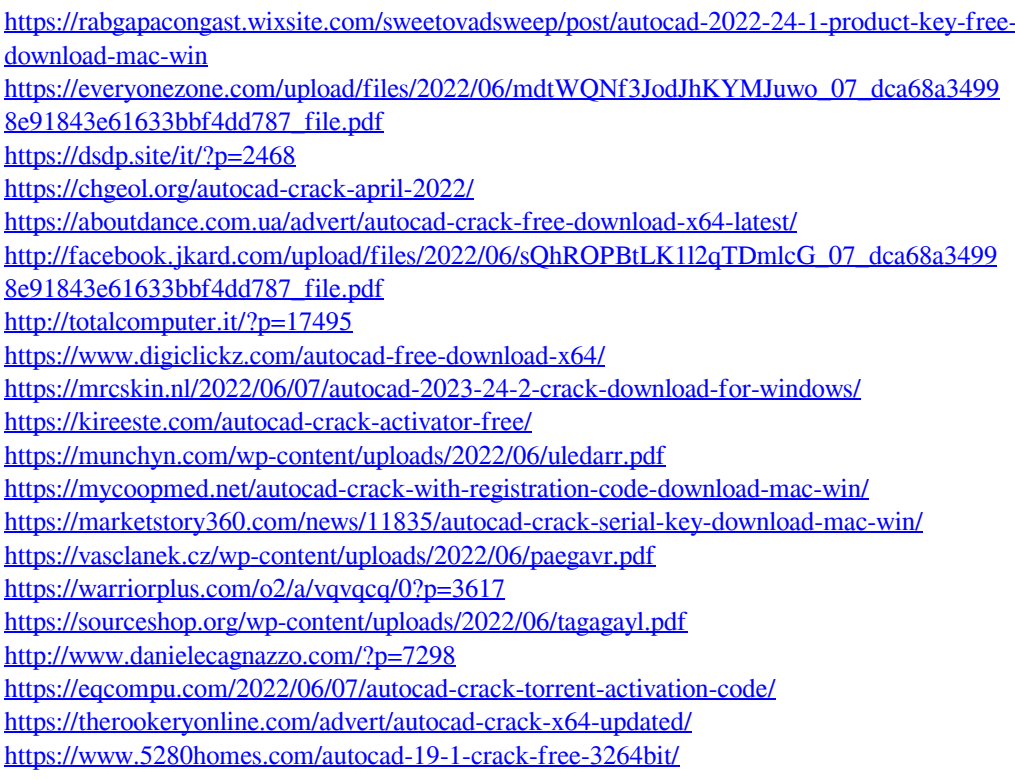